### **UNIVERSIDAD AUTONOMA "JUAN MISAEL SARACHO" FACULTAD DE CIENCIAS Y TECNOLOGÍA CARRERA DE INGENIERÍA INFORMATICA**

### **TRABAJO DIRIGIDO SISTEMA AUTOMATIZADO PARA EL CONTROL DE ASISTENCIA DEL PERSONAL DE LA ESCUELA SUPERIOR DE FORMACIÓN DE MAESTROS "JUAN MISAEL SARACHO" DE CANASMORO**

POR:

#### **MARYUM LIZBETH ROMERO ROJAS**

Tesis de Grado presentado a consideración de la **UNIVERSIDAD AUTÓNOMA "JUAN MISAEL SARACHO"** como requisito para optar el grado académico de Licenciatura en Ingeniería Informática.

> Octubre, 2010 TARIJA – BOLIVIA

#### ………………………………………… Ing. Jimena Padilla Vedia **DOCENTE GUÍA**

**FACULTAD CIENCIAS Y TECNOLOGÍA**

…………………………………. …………………………………..

Ing. Alberto Yurquina MSc. Lic. Marlene Hoyos M. **DIRECTORA DE "P.E.T."** 

APROBADO POR:

TRIBUNAL:

……………………………………… Ing. Estela Morales M.

……………………………….. Ing. María Delgado

VºBº

El tribunal calificador del presente trabajo no se solidariza con la forma, términos, modos y expresiones vertidas en el mismo, siendo ellos únicamente responsabilidad del autor.

#### *DEDICACIÓN:*

A mis padres y mis hermanas que siempre estuvieron para apoyarme en todo momento.

A mis hijos y mi hermano por su cariño y por ser el incentivo de mi vida.

A mí querido esposo por su persistencia para la realización de este trabajo.

En especial a mi madre por brindar su cariño y apoyo incondicional a toda mi familia.

#### *AGRADECIMIENTO:*

Con todo mi amor:

A ti Dios mío, por darme la fuerza para seguir adelante.

A mi esposo y mis hijos por su sacrificio, su apoyo para consolidar mi profesión.

A mis padres por su constante apoyo, comprensión en los años de estudio y sus mejores deseos para mi y mi familia.

A mis hermanas y mi pequeño hermano, gracias por estar siempre a mi lado.

Gracias todas las personas y amigos que me apoyaron con su conocimiento, amistad y cariño.

#### *PENSAMIENTO:*

No basta saber, se debe también aplicar. No es suficiente querer, se debe también hacer.

Goetethe, Johann Wolfgang

### **ÍNDICE**

# **CAPÍTULO I**

### **INTRODUCCIÓN**

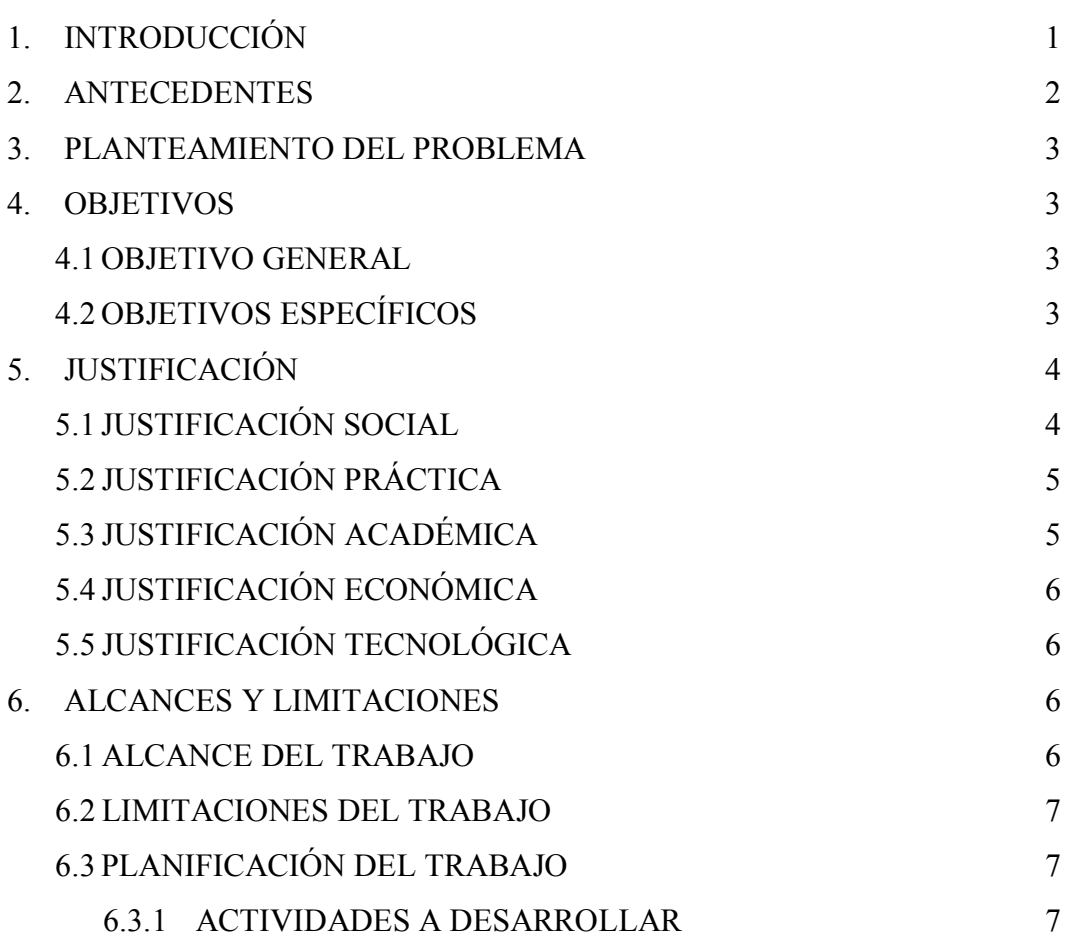

# **CAPÍTULO II**

### **MARCO TEÓRICO**

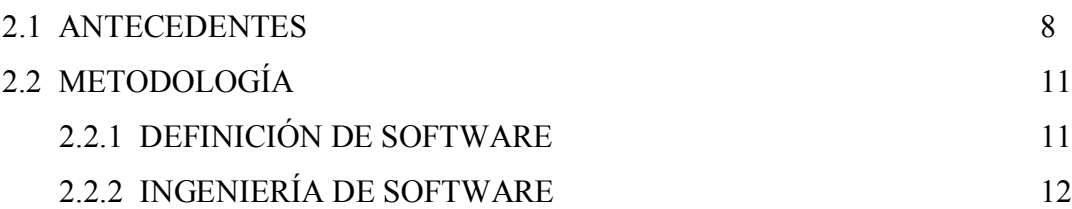

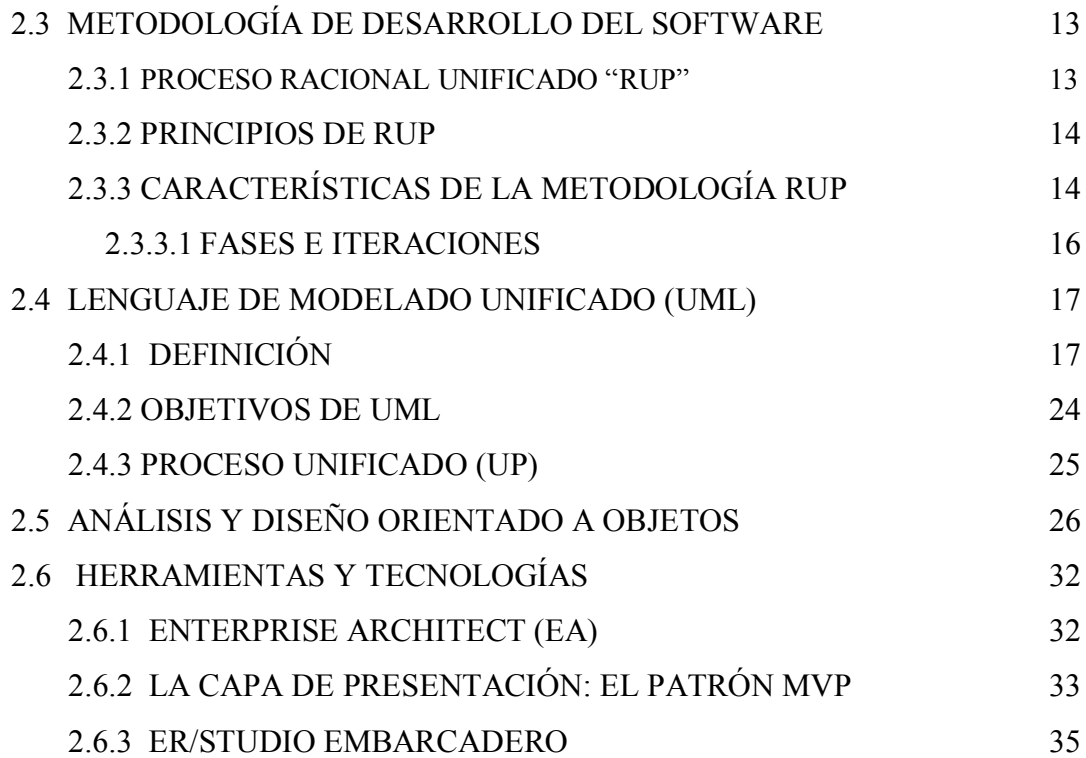

## **CAPÍTULO III ANÁLISIS**

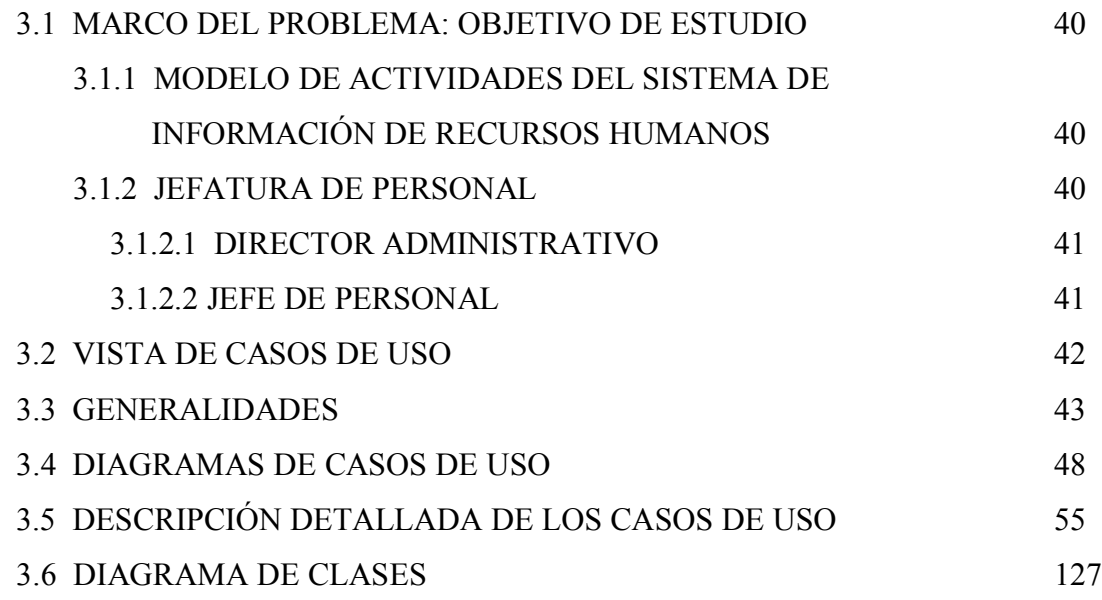

# **CAPÍTULO IV**

#### **DISEÑO**

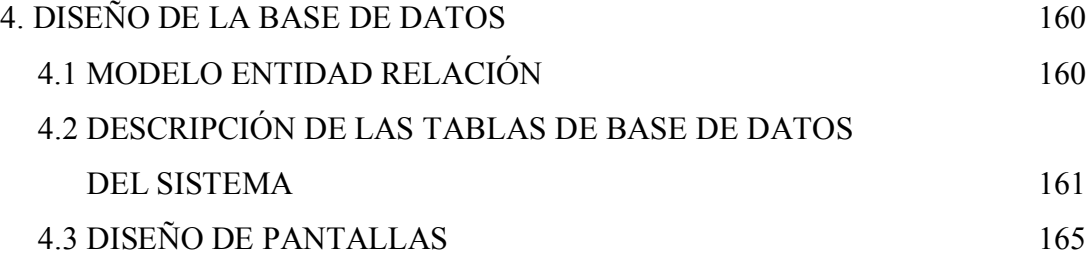

### **CAPÍTULO V**

#### **CONCLUSIONES Y RECOMENDACIONES**

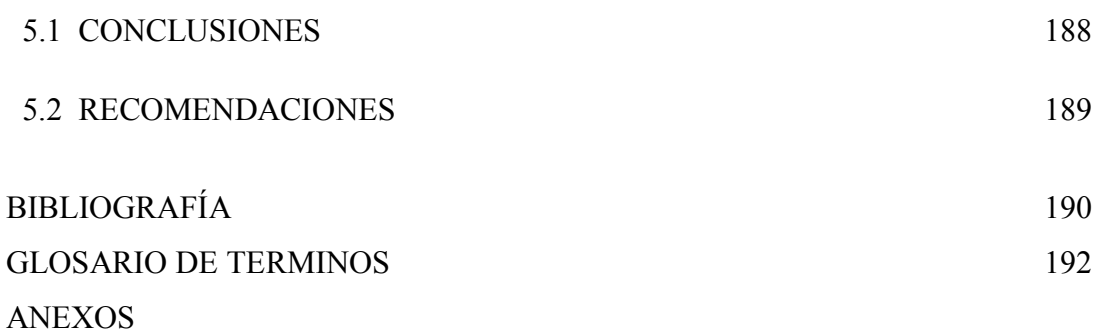

#### **INDICE DE FIGURAS**

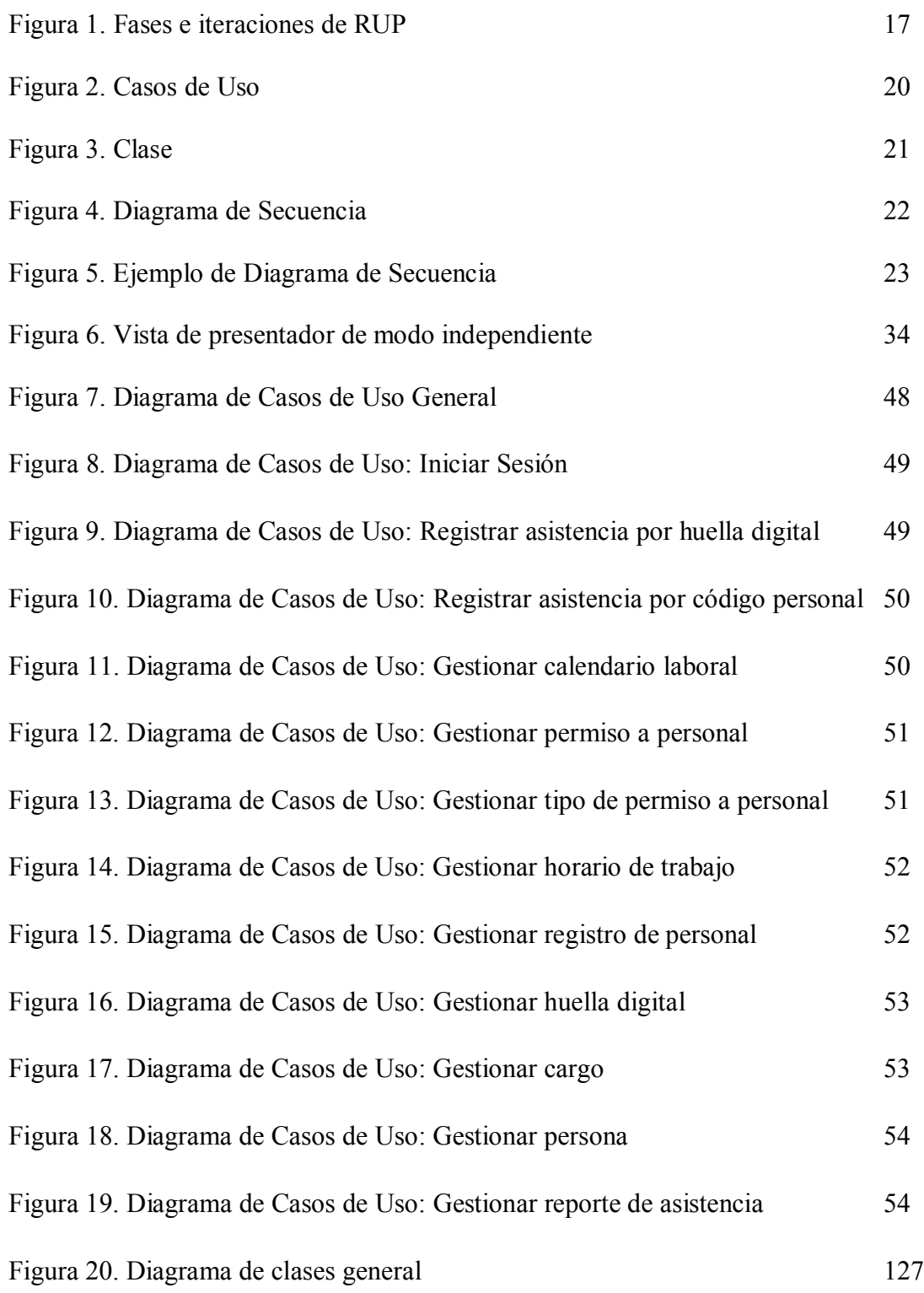

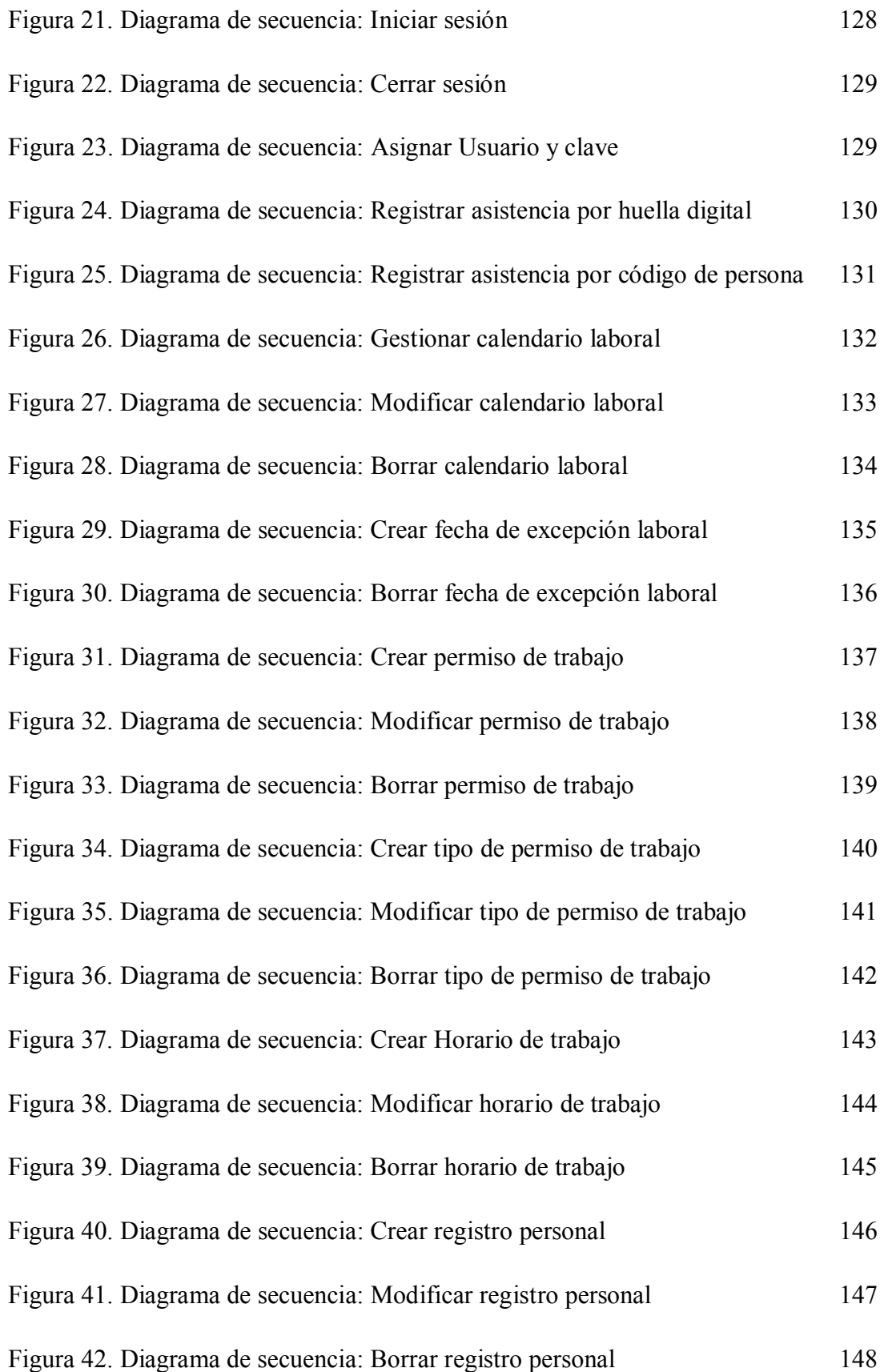

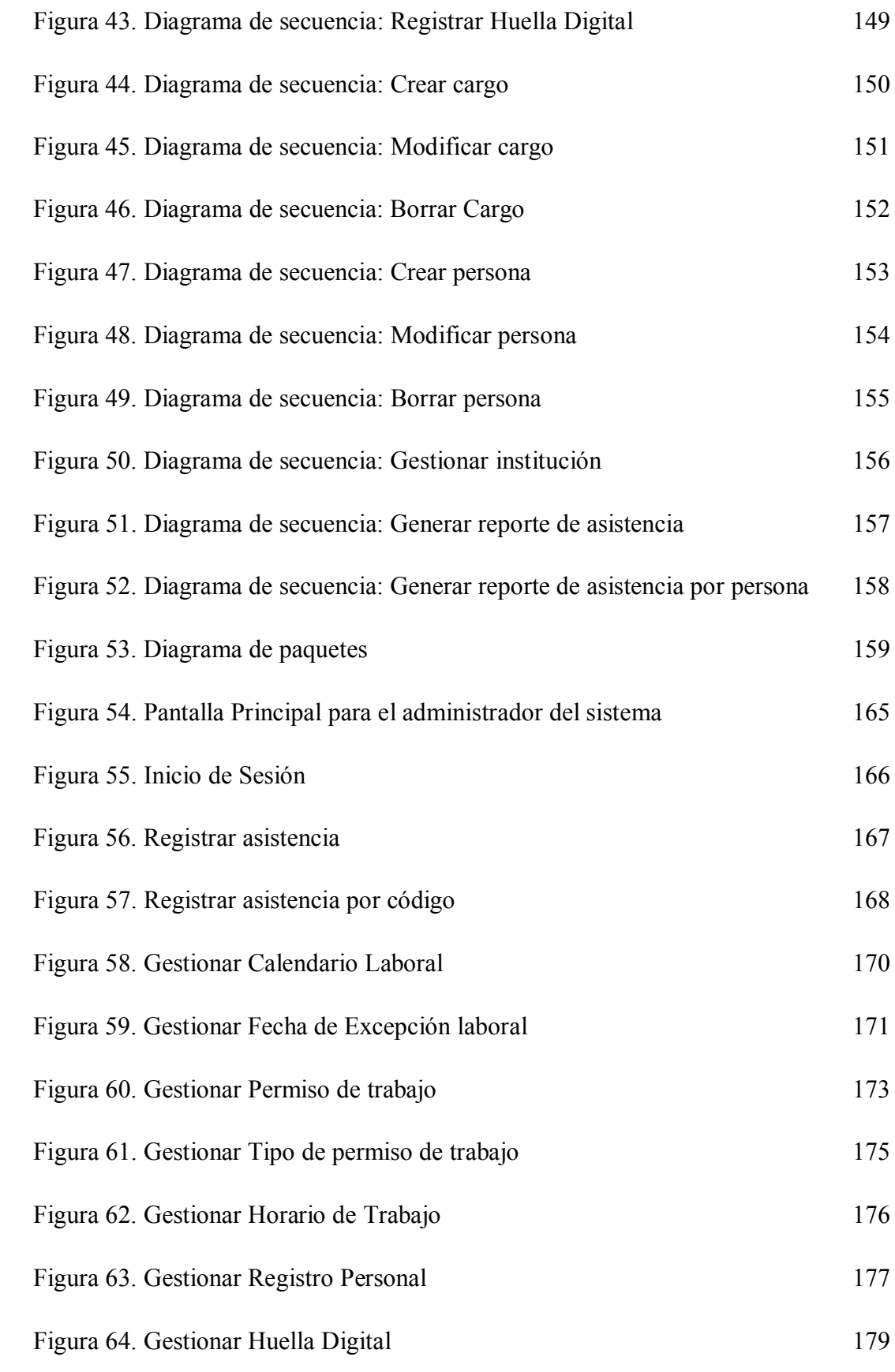

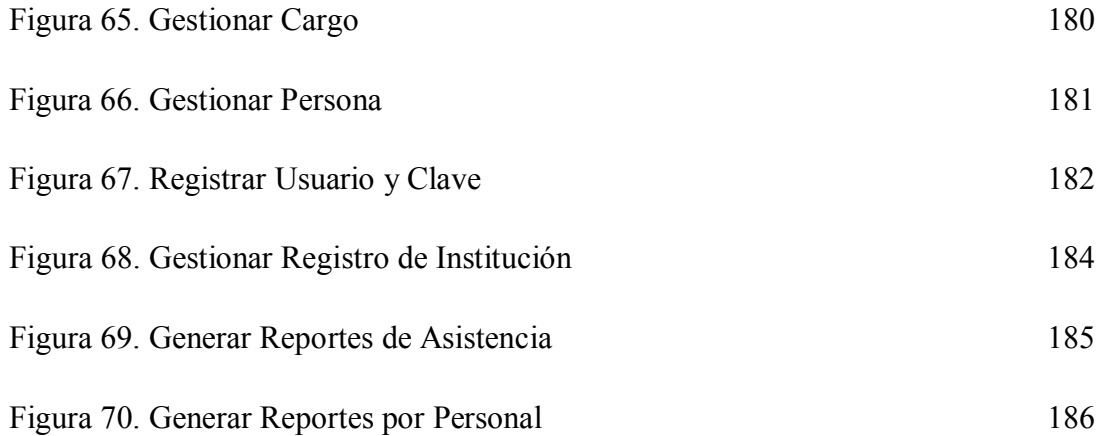